# Ispit iz predmeta Programiranje za internet XML i XSLT

Ispit ima tri vježbe, od kojih svaka nosi maksimalno 20 bodova. Po jednoj vježbi možete osvojiti 0, 5, 10, 15 ili 20 bodova, ni bod manje ni bod više. Da bi ste osvojili više od 5 bodova, web stranica mora raditi. Sve što budete uradili, snimite u folder "D:\ispit12072012". Ako polažete samo ovaj dio ispita, ispit traje 30 minuta. Ako pored ovog dijela polažete još jedan dio, ispit traje 60 minuta. Ako polažete sve tri dijela ispita, ispit traje 90 minuta.

• Iz baze podataka jedne cvjećare dobijen je dokument **katalog\_biljaka.xml** (koji se nalazi u folderu "D:\XML fajlovi") čiji je dio sadržaja sljedeći:

```
<?xml version="1.0" encoding="ISO-8859-1"?> 
<!-- Programiranje za internet --> 
<KATALOG> 
       <BILJKA> 
              <NAZIV>Bloodroot</NAZIV> 
              <BOTANICKI>Sanguinaria canadensis</BOTANICKI> 
              <ZONA>4</ZONA> 
 <OSVJETLJENJE>Mostly Shady</OSVJETLJENJE> 
 <CIJENA>$2.44</CIJENA> 
              <DOSTUPNOST>031599</DOSTUPNOST> 
       </BILJKA> 
       <BILJKA> 
             <NAZI V>Col umbi ne</NAZI V>
              <BOTANICKI>Aquilegia canadensis</BOTANICKI> 
              <ZONA>3</ZONA> 
              <OSVJETLJENJE>Mostly Shady</OSVJETLJENJE> 
              <CIJENA>$9.37</CIJENA> 
              <DOSTUPNOST>030699</DOSTUPNOST> 
       </BILJKA> 
       <BILJKA> 
              <NAZIV>Marsh Marigold</NAZIV> 
             <BOTANICKI>Caltha palustris</BOTANICKI>
              <ZONA>4</ZONA> 
 <OSVJETLJENJE>Mostly Sunny</OSVJETLJENJE> 
 <CIJENA>$6.81</CIJENA> 
              <DOSTUPNOST>051799</DOSTUPNOST> 
       </BILJKA> 
       <BILJKA> 
 <NAZIV>Cowslip</NAZIV> 
 <BOTANICKI>Caltha palustris</BOTANICKI> 
              <ZONA>4</ZONA> 
              <OSVJETLJENJE>Mostly Shady</OSVJETLJENJE> 
              <CIJENA>$9.90</CIJENA> 
              <DOSTUPNOST>030699</DOSTUPNOST> 
       </BILJKA> 
       <BILJKA> 
              <NAZIV>Dutchman's-Breeches</NAZIV> 
              <BOTANICKI>Dicentra cucullaria</BOTANICKI> 
              <ZONA>3</ZONA> 
              <OSVJETLJENJE>Mostly Shady</OSVJETLJENJE> 
              <CIJENA>$6.44</CIJENA> 
              <DOSTUPNOST>012099</DOSTUPNOST> 
       </BILJKA> 
      \leqBILJKA> <NAZIV>Ginger, Wild</NAZIV> 
              <BOTANICKI>Asarum canadense</BOTANICKI> 
              <ZONA>3</ZONA> 
 <OSVJETLJENJE>Mostly Shady</OSVJETLJENJE> 
 <CIJENA>$9.03</CIJENA> 
              <DOSTUPNOST>041899</DOSTUPNOST> 
       </BILJKA> 
       <BILJKA> 
 ... 
 </BILJKA>
```

```
... 
</KATALOG>
```
Dati XML dokument treba prikazati (pomoću XSLT naredbi) kao na slikama ispod.

## **Vježba broj 1 (biljke u tabeli sa osvjetljenjem Sunny, i biljke sa osvjetljenjem Shade)**

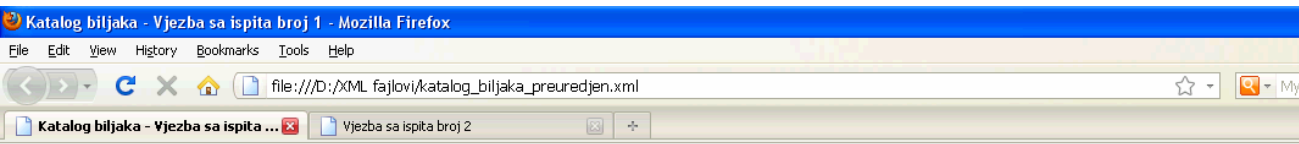

#### Biljke iz našeg kataloga koje trebaju dosta sunce su sljedeće

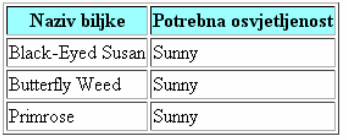

#### Biljke iz našeg kataloga koje mogu rasti i u hladu su:

Violet, Dog-Tooth, Trout Lily, Adder's-Tongue, Bee Balm, Bergamot, Buttercup, Crowfoot, Cinquefoil, Jacob's Ladder, Greek Valerian, Snakeroot, Cardinal Flower,

### **Vježba broj 2 (imena biljaka sa rednim brojem u tri kolone)**

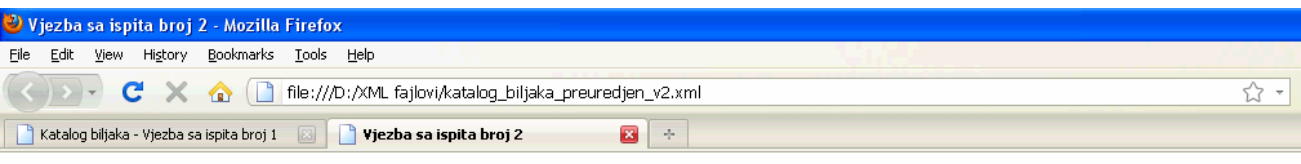

## U nasoj radnji mozete kupiti sljedeće biljke

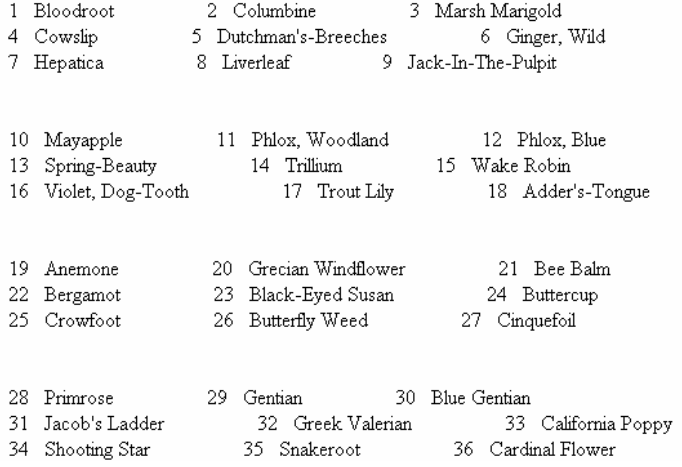

## **Vježba broj 3 (prve četiri biljke iz kataloga)**

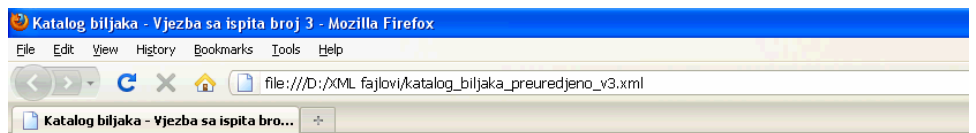

#### Biljke koje preporučujemo su

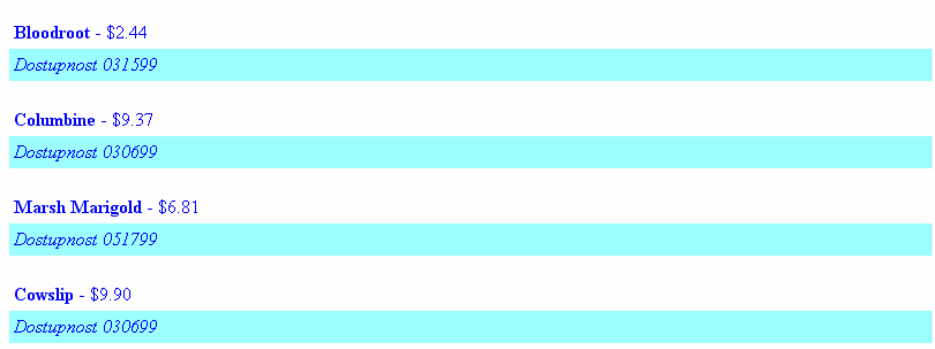